## **How do I create Pack Type**

- 1. Go to Manufacturing --> Manufacturing Cells/Machine/Pack Type
- 2. Click Tab Pack Type

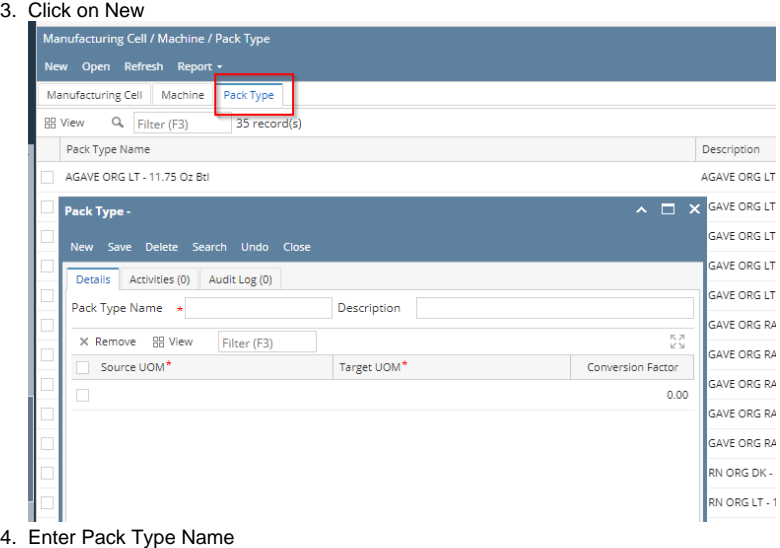

- 
- 5. Enter Description.
- 6. Select Source UOM and Select Target UOM and Conversion factor
- 7. Click on Save